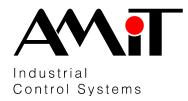

# AMR-UI2RDO2/DM

Programmable controller

- 2× relay output
- 2× RTD input for resistive temperature measurement
- 1× RS485 with galvanic isolation
- Power supply 24 V DC

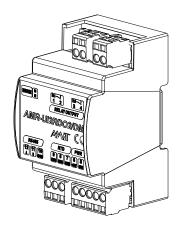

#### **TECHNICAL DATA**

| RTD inputs                                | 2×                                         |
|-------------------------------------------|--------------------------------------------|
|                                           | Dry contact / Ni1000 / Pt1000              |
| Input type Accuracy 1, 2)                 | ,                                          |
| – Ni1000 (6180 ppm/°C)                    | ±0.5°C                                     |
| – Ni1000 (5000 ppm/°C)                    | ±0.6°C                                     |
| – Pt1000 (3850 ppm/°C)                    | ±0.8 °C                                    |
| $R_{min}$ for log. $0/R_{max}$ for log. 1 | > 1320 Ω/< 1080 Ω                          |
| Galvanic isolation                        | No                                         |
| Outputs                                   | 2×                                         |
| Output type                               | Switching relay contact                    |
| Galvanic isolation                        | Yes                                        |
| Nominal voltage                           | 250 V AC/30 V DC                           |
| current                                   | 3 A (resistive load)                       |
| Max. current                              | 5 A                                        |
| Max. total current                        | 6 A                                        |
| Contacts lifetime                         | Without load > 10 <sup>7</sup> cycles      |
|                                           | With nominal load > 10 <sup>5</sup> cycles |
| Communication                             | 1× RS485                                   |
| Galvanic isolation                        | Yes <sup>3</sup> )                         |
| Number of stations on segment RS485       | 256                                        |
| Power supply                              | 10 V DC to 30 V DC                         |
| Power consumption                         | 37.5 mA <sup>4</sup> )                     |
| Others                                    |                                            |
| Connection points                         | Cage clamps WAGO231                        |
| Ingress protection rate                   | IP10                                       |
| Mounting                                  | On DIN rail                                |
| Operating temperatures range              | 0 °C to 50 °C                              |
| Storage temperatures range                | 0 °C to 50 °C                              |
| Weight                                    | 0.11 kg ±5 %                               |
| Dimensions (w × h × d)                    | (54 × 99 × 63) mm                          |
| Programming                               | DetStudio / EsiDet                         |

- 1) Valid for ambient temperature 25 °C. The accuracy depends on measured value and it does not contain the stand-alone sensor accuracy.
- <sup>2</sup>) Due to electromagnetic disturbance, RTD inputs accuracy can be temporarily lower than the values presented in the table during the disturbances.
- 3) Insulation strength 500 V AC/1 minute; galvanic isolation must not be used for safe and unsafe parts separation.
- <sup>4</sup>) Without connected inputs and outputs.

#### ORDERING INFORMATION

**AMR-UI2RDO2/DM** Programmable controller with connectors

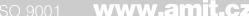

## **DRAWING SYMBOL**

## **MECHANICAL DRAWING**

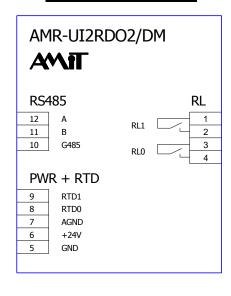

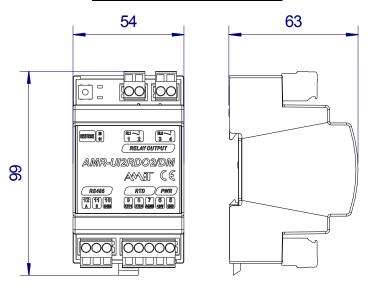

## **TERMINALS DESCRIPTION**

| Terminal | Signal | Description                 |  |
|----------|--------|-----------------------------|--|
| 1        | RL1    | Relay 1 contact             |  |
| 2        | RL1    | Relay 1 contact             |  |
| 3        | RL0    | Relay 0 contact             |  |
| 4        | RL0    | Relay 0 contact             |  |
| 5        | GND    | Power supply, ground        |  |
| 6        | +24V   | Power supply, 24 V DC       |  |
| 7        | AGND   | Common ground of RTS inputs |  |
| 8        | RTD0   | RTD input 0                 |  |
| 9        | RTD1   | RTD input 1                 |  |
| 10       | G485   | RS485, ground               |  |
| 11       | В      | RS485, signal B             |  |
| 12       | Α      | RS485, signal A             |  |

## **LEDS DESCRIPTION**

| LED | Light                   | Description                             |  |
|-----|-------------------------|-----------------------------------------|--|
| S0  | Flashing 0.1 s, for 1 s | .1 s, for 1 s Reset passage indication. |  |
|     | Flashing 0.2 s          | Loader is launched.                     |  |
|     | Flashing 1 s            | Application is launched.                |  |
|     | Irregular flashing      | Error is indicated.                     |  |
| S1  |                         | Reserved for future use.                |  |

## **BUTTON FUNCTION**

| Press length                               | Action                                                                                                    |
|--------------------------------------------|----------------------------------------------------------------------------------------------------|
| > 1 s, but < 10 s<br>– after turning on    | Loader is launched with original communication parameters.                                                                                           |
| > 3 s, but < 10 s - during application run | Loader is launched with original communication parameters.                                                                                           |
| > 15 s                                     | Loader is launched with the communicating parameters: address 1, 38400 bps, even parity. The original application is launched after each next start. |

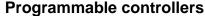

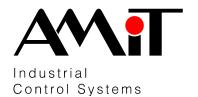

Revision: IV/17 amr-ui2rdo2dm\_d\_en\_101

# **AMR-UI2RDO2/DM**

Programmable controller

#### **COMMUNICATION PARAMETERS SETTING**

Loader is implemented by manufacturer in the device, with the communication parameters – address 1, rate 38400 bps, even parity. The communication parameters can be changed through DetStudio development environment or utility ARMconfig from PC.

Creation of own, user application is possible only through DetStudio / EsiDet development environment.

Application can be loaded through DetStudio development environment, utility ARMconfig or utility ARMdownload.

Development environment can be downloaded from www.amitomation.com.

Data provided in this datasheet are informative only. Binding detailed information is presented in operational manual (amr-ui2rdo2dm\_g\_en\_xxx.pdf). Documentation and examples can be downloaded from <a href="https://www.amitomation.com">www.amitomation.com</a>.

The options of system peripherals use depend on current possibilities of DetStudio/EsiDet development environment.

) 9001 **www.amit.cz**